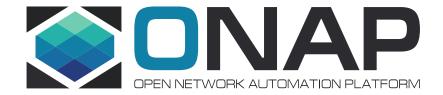

# Usecase subcommittee: Beijing release delivarables

Virtual F2F

Alla Goldner, Beijing Functional requirements leads (HPA, PNF, Scaling, Change Management) February 7, 2018

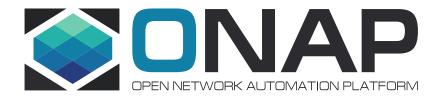

### Manual Scale Out

### Manual Scaling

- Scope
  - Manual Scale Out
    - Auto Scaling is to be covered in future releases
    - Manual Scale In will be supported partially and showcased for vVoLTE only
  - Includes VNFs controlled by APPC, SDNC, and VF-C
  - Includes both VID and UUI Portals to trigger scaling
- VNFs supported
  - vDNS, vVoLTE
- Supporting companies
  - AT&T, China Mobile, Huawei, Wind River, ZTE

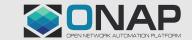

### Impacted Projects

#### **APPC**

Support for ConfigScaleOut call

#### SDC

- Modifications to the onboarding package
- Internal checks
- Modifications to the TOSCA Service Model

#### **SDNC**

- Support homing and capacity requests from OOF
- Rainy day handling requirements
- DMaaP Support
- Ansible and Chef support
- Healthcheck
- ConfigScaleOut
- APPC Design tool

#### OOF

Homing, licensing and capacity requests

#### SO

- Scale Out Workflow
- Accept Scale Out Request from VID/UUI
- Request Resources from SDNC
- Rainy day handling
- Call ConfigScaleOut to DMaaP
- Call to OOF for homing, licensing, capacity checks (stretch goal)

#### **VID**

- Support new Scale Out Workflow
- Choose which VNF and VF\_Module to be scaled
- AAI requests
- Request to SO to initiate scale out

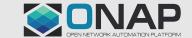

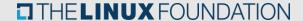

### Showcases and workflows

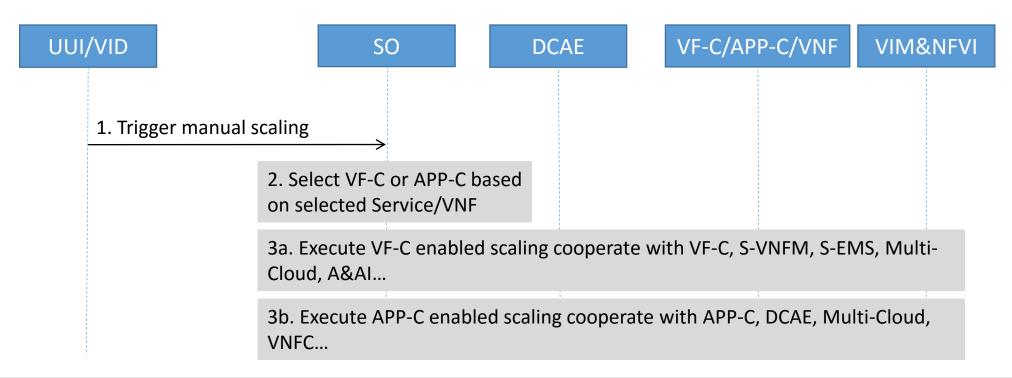

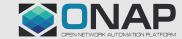

### Manual Scaling Work Flows

#### **Scale Out**

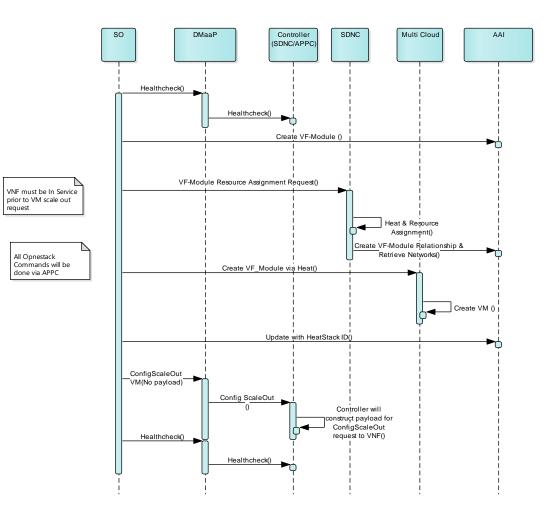

#### **Homing and Licensing**

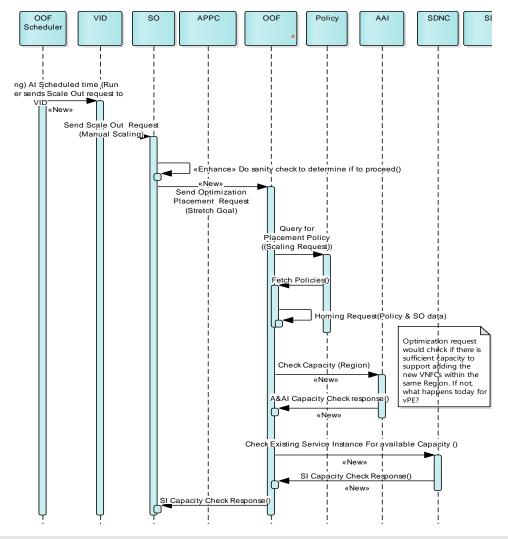

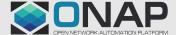

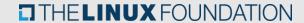

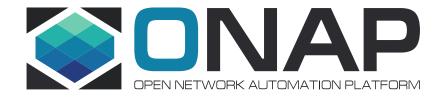

# ONAP Change Management

### Overview

#### Goal

- Extend ONAP platform to support NF change management (e.g., software upgrades, configuration changes) in a scalable and flexible manner

### Description

- Initial use case: in-place software upgrade for vG (VCPE)
- Implemented as custom workflow in SO
- CM activity invoked by VID
- Executed by SDNC using Ansible server (provided by CCSDK)
- Vendor-supplied Ansible playbook carries out upgrade

### Change Management

- Platform requirements / dependencies
  - SO execution of CM workflows
  - A&AI –lock/unlock VNF instances
  - SDNC execution of upgrade
  - CCSDK- Ansible server
  - vCPE / Demo Playbooks for in place upgrade
  - VID User interface for invoking upgrade workflow
- VNFs that will be used for the use case
  - vG (part of vCPE)
- Companies willing to contribute AT&T, Intel, Orange, Ericsson

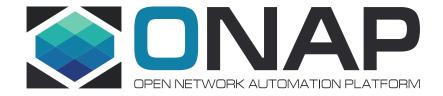

# PNF Support

#### PNF Onboarding (Plug and Play) Stages

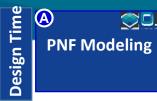

**SUNAP** 

**Resources Definition/Services Definition** SDC: PNF (physical element) Modeling **Distribution of types** 

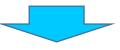

**B** SUNAP **PNF Instance Declaration** 

**PNF Infrastructure Service Declaration** First part of PNF instantiation DCAE & AAI Entry with PNF ID (e.g. MAC address)

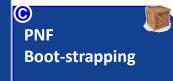

**PNF Powers up and Boot-straps** PNF performs a "Plug and Play" procedure

Equipment vendor proprietary steps

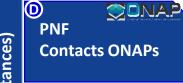

PNF connects to ONAP via a VES Event PNF recognized by ONAP

Generic (not vendor proprietary)

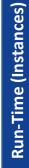

E **PNF Activation** 

**Connection points configured Second part of PNF instantiation** Software is downloaded to PNF.

PNF configured and ready to provide service

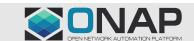

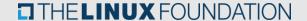

### PNF Onboarding Projects Impacts

| ONAP<br>Project                  | IMPACT                                                                                                    |  |  |  |
|----------------------------------|----------------------------------------------------------------------------------------------------|--|--|--|
| Modeling,<br>SDC, VNF-SDK        | <ul> <li>TOSCA Template for 5G DU and 4G DU</li> <li>Service Definition for 5G DU and 4G DU</li> <li>Resource Definition for DU HW</li> <li>PNF Package for DU HW onboarding. Package would have configuration information of the PNF (common between VNF &amp; PNF)</li> <li>PNF artifacts (VES event for DCAE, Ansible API for SDN-R, username &amp; password for vAAA)</li> <li>VNF-SDK will need updates.</li> </ul> |  |  |  |
| SO                               | <ul> <li>Service Instantiation for services on PNFs; implement PNF specific<br/>behavior</li> <li>Subscribe to new PNF Ready DMaaP event</li> </ul>                                                                                                    |  |  |  |
| DCAE                             | Subscribe to new PNF Discovery VES event and publish new PNF Discovery DMaaP event                                                                                                    |  |  |  |
| A&AI                             | Register PNF Service – may need new registration information in AA                                                                                                    |  |  |  |
| SDN-C                            | <ul> <li>Network assignments for PNF and update AAI.</li> <li>SOLVE: How SDN-C will manage the physical links to the PNFs and the virtual/physical links between the VNF and its PNFs.</li> <li>IP address assignment (step 33)</li> </ul>                                                                                                    |  |  |  |
| PNF<br>Infrastructure<br>Manager | <ul> <li>New microservice to be implemented. New ONAP Project (out of scope for Beijing release). DCAE Plug-in.</li> <li>Subscribe to new PNF Discovery VES event, update AAI, publish new PNF Ready DMaaP event (this is all we are asking of the PIM initially). OOM</li> </ul>                                                                                                    |  |  |  |
| ONAP<br>Controller               | <ul> <li>Provide CU IP@ to PNF as part of Service Instantiation</li> <li>SOLVE: determine the ONAP Controller for this use case</li> </ul>                                                                                                    |  |  |  |
| VNF<br>Requirement<br>s          | • Expand VNF requirements to add PNF requirements needed for this use case.                                                                                                    |  |  |  |

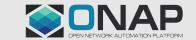

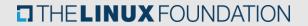

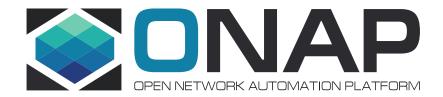

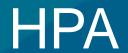

### **HPA**

#### Business requirements

- Support of commercial VNF implementations, that are used as part of vCPE, VoLTE and 5G use cases, and require hardware assisted acceleration.
  - This requirement is also needed by the ONAP Optimization Framework (OOF) project in order to optimize homing and placement of hardware assisted VNFs.

#### Enabled Functionality

- Modeling of VNF hardware platform requirements and dependencies as part of the VNFD information model and data models.
- Specification of VNF hardware platform requirements and dependencies as part of the VNF template (TOSCA).
- Use of VNF hardware platform dependencies at on-boarding time to verify that infrastructure is capable of supporting VNF instantiation and operation.
- Use of VNF hardware platform dependencies as constraints for optimized homing and resource placement of VNF components during VNF instantiation.
- Use of hardware platform health information in determination of the VNF instance health.
- Use of VNF hardware platform dependencies as constraints for operation and remediation of running VNF instances.
- Discovery of hardware platform capabilities exposed by different VIMs.
- Modeling and persistence of discovered platform capabilities in the AA&I database.

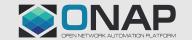

### **HPA**

#### **Discussion Pages**

- Discovery of HPA related information in MultiCloud
- •HPA Architecture & Design Considerations
- •HPA Impact on the AAI Project
- •HPA Impact on the SDC Project
- •HPA impact on the SO project
- HPA Impact on the VNF SDK Project
- •HPA Related Personas
- •HPA Requirement & Capability Specification
- Persistence of HPA related information in AAI
- •TOSCA Template Example...

https://wiki.onap.org/display/DW/Hardware+Platform+Enablement+In+ONAP

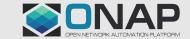

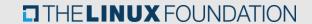

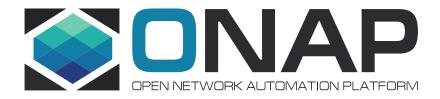

## Summary

### Beijing Functional Requirements: the summary

|                      | Hardware<br>Platform<br>Awareness                                                                                                    | Change<br>Management                                                                                                    | Manual scaling                                                                                                    | PNF support                                      |
|----------------------|----------------------------------------------------------------------------------------------------|----------------------------------------------------------------------------------------------------|----------------------------------------------------------------------------------------------------|--------------------------------------------------|
| Description          | Knowledge about underlying compute hardware platform capabilities is exposed to VNFs running on top of the platform in order to optimize, accelerate and/or otherwise augment their execution | The capability to design, schedule and manage configuration changes and software upgrades of network functions managed by ONAP | Needed in cases of e.g. immediate response to the huge growth of traffic. Provides the capability of VNF scale in/out triggered by operators based on predicted demand | PNF will be managed by ONAP, in addition to VNFs |
| Affected modules     | AAI, Modelling, MultiVIM,<br>OOF, Policy, SDC, SO, VNF<br>SDK, VFC, VNF requirements                                                                                                    | AAI, APPC, CCSDK, OOF, SDNC, SO, VID, VNF requirements                                                                         | AAI, APPC, CCSDK, ONAP CLI,<br>OOF, Usecase UI, SDNC, SDC,<br>SO, VFC, VID, VNF<br>requirements                                                                        | AAI, SDNC, SDC, SO, VNF requirements             |
| Will be showcased on | Residential vCPE                                                                                                    | Residential vCPE                                                                                                    | vDNS, vVoLTE                                                                                                    | Residential vCPE                                 |

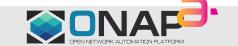

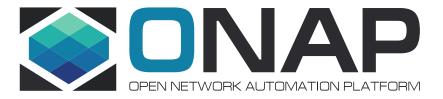

### **THANKS**